## **Körper | Fördern zu Seite 75**

## **Schrägbilder**

**1** Zeichne das Schrägbild eines Würfels.

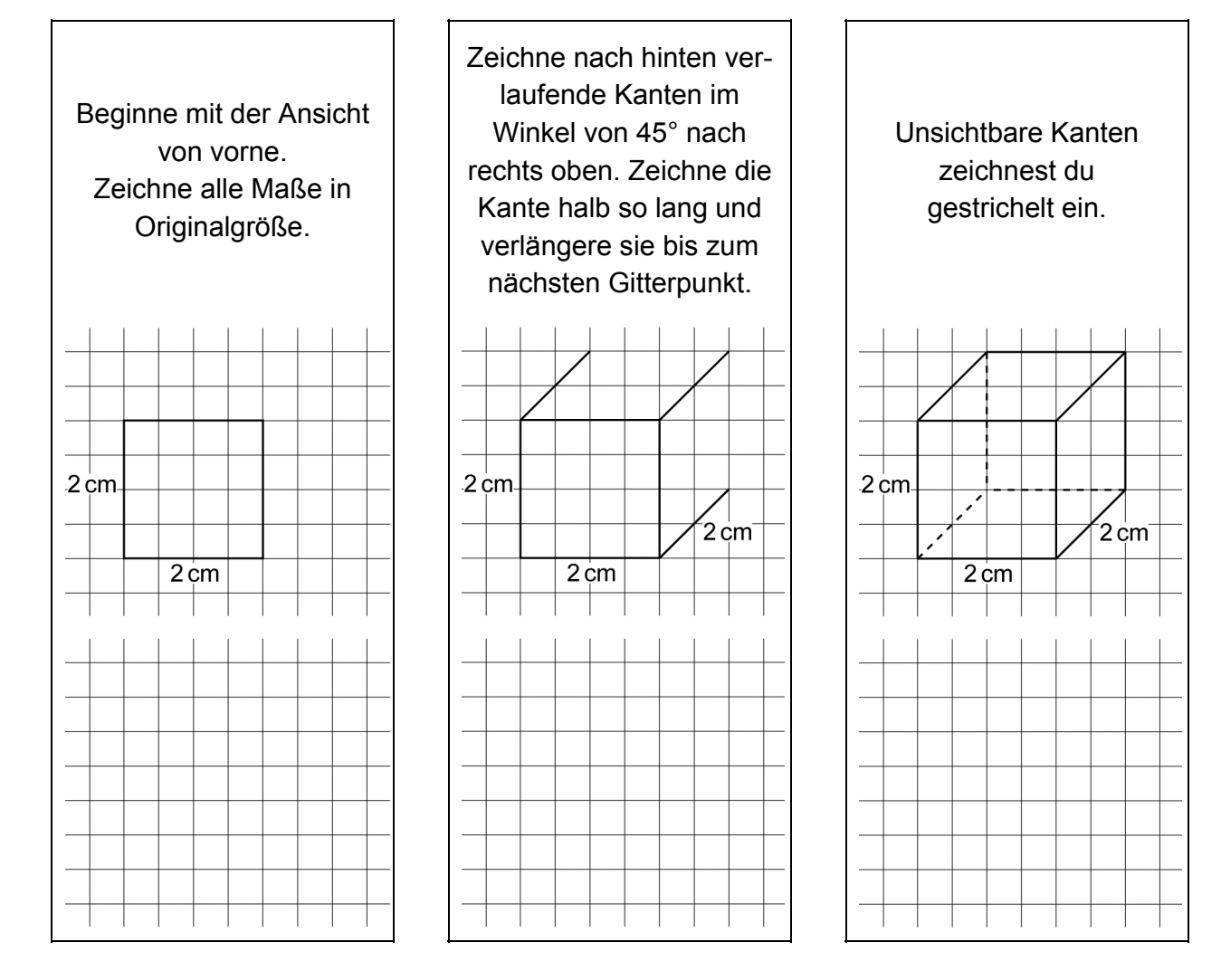

**2** Das Schrägbild eines Quaders zeichnest du genauso.

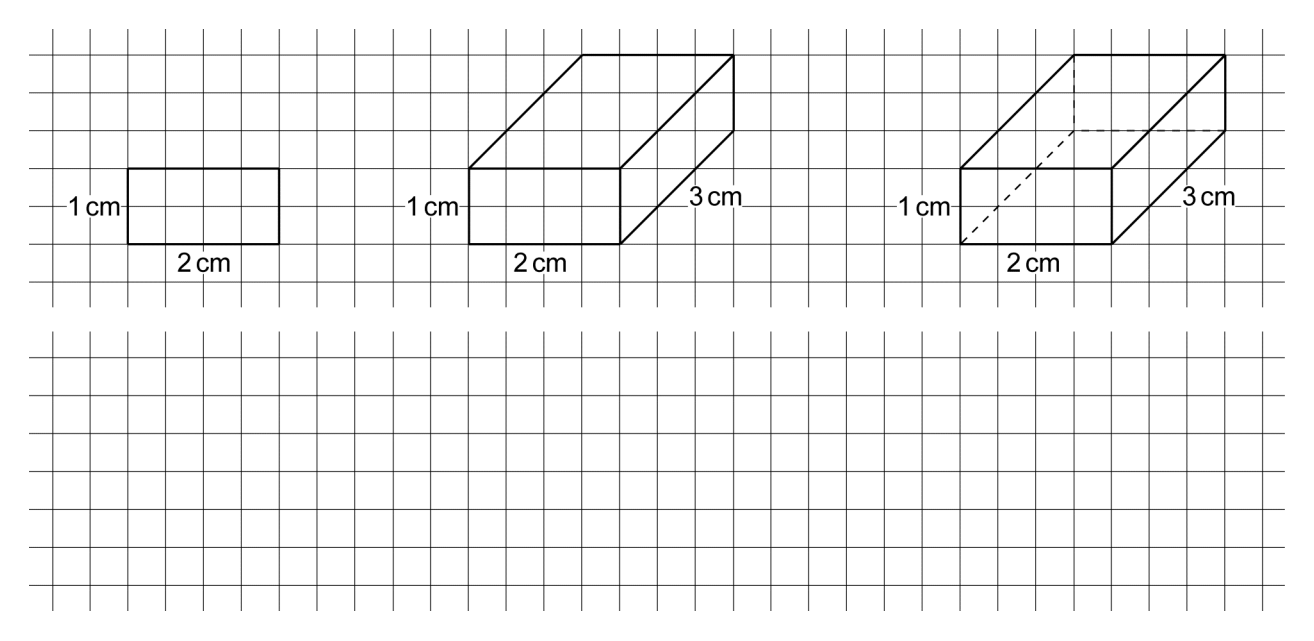

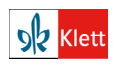